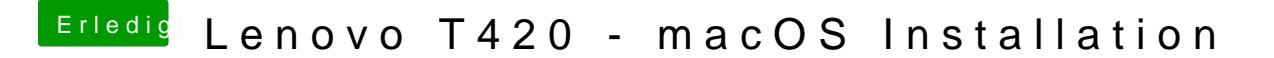

Beitrag von No.Trace vom 8. Februar 2019, 00:35

Das kommt dann wenn ich von dem Stick boote.